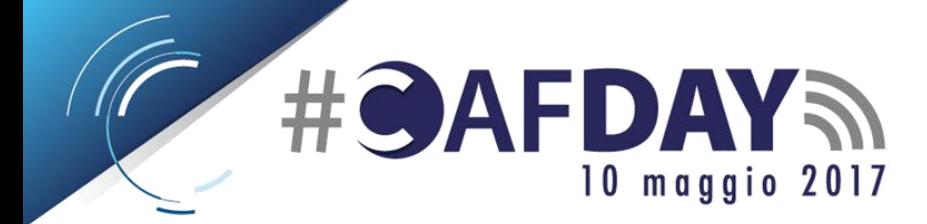

www.consultacaf.it www.facebook.it/ConsultaCaf www.twitter.com/consultacaf

# **Partecipa al #CAFDAY**

Il prossimo **10 maggio dalle ore 10.00 alle ore 12.00** si terrà il **#CAFDAY**, un evento promosso via internet a cui accedere semplicemente collegandosi al sito web **[www.consultacaf.it](http://www.consultacaf.it/)** oppure alla pagina **[www.facebook.com/ConsultaCaf](http://www.facebook.com/ConsultaCaf)**.

#### **1. Partecipa all'iniziativa "I volti dei CAF"**

Collegati su **[www.consultacaf.it/ivoltideicaf/](http://www.consultacaf.it/ivoltideicaf/)** e segui le istruzioni. Ti verrà proposto di farti un selfie, ovvero una fotografia che ti ritragga con il cartello che trovi disponibile sulla stessa pagina e caricalo online. Con pochi semplici passi diventerai protagonista del #CAFDAY!

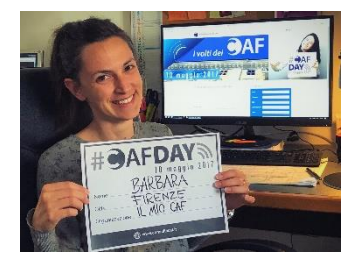

## **2. Metti "mi piace" alla pagina facebook**

Vai su **[www.facebook.com/ConsultaCaf/](http://www.facebook.com/ConsultaCaf/)** e clicca "mi piace", resterai connesso alla pagina ufficiale della Consulta Nazionale dei CAF e aiuterai la diffusione dell'evento condividendo con i tuoi amici il #CAFDAY!

## **3. Collegati all'account di twitter**

Seguici su **[www.twitter.com/consultacaf](http://www.twitter.com/consultacaf)** e racconta il #CAFDAY ai tuoi contatti in un cinguettio!

## **4. Condividi l'evento con i tuoi contatti**

Racconta ai tuoi contatti che il 10 maggio ci sarà il #CAFDAY condividendo le pagine **facebook** e **twitter** della Consulta.

## **5. Segui la diretta**

Il **10 maggio dalle 10.00 alle 12.00** il **#CAFDAY** è in diretta! Collegati al **sito web [www.consultacaf.it](http://www.consultacaf.it/)** oppure alla **pagina facebook [www.consultacaf.it/consultacaf](http://www.consultacaf.it/consultacaf)**, potrai seguire l'evento in prima persona e proporre le tue considerazioni agli esperti nazionali in studio.

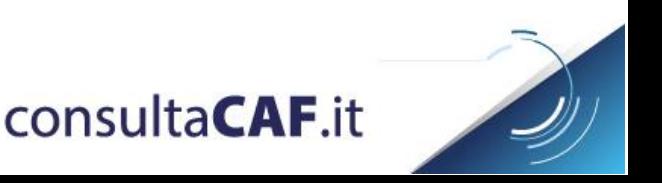